# **Interférences et images**

Quelques exemples de l'utilisation de la bibliothèque PIL pour l'exploitation d'images. A prendre comme une piste de réflexion.

In [2]:

```
from PIL import Image
from math import cos
def monochromatique():
    img = Image.new("RGB",(400, 100))
    for j in range(100):
        for i in range(400):
            img.putpixel((i, j), (int(255*cos(i/20)**2), 0, 0))return img
```
monochromatique()

#### Out [2]:

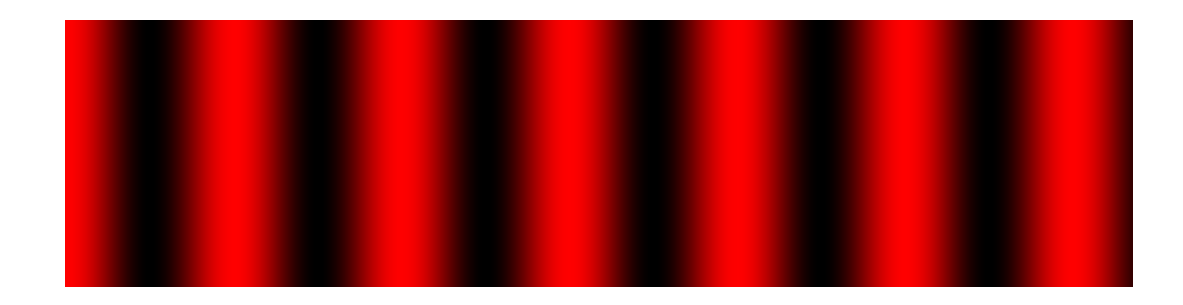

In [3]:

```
import matplotlib.pyplot as plt
import numpy as np
NBVALS = 200def get_values(image, nb):
   h = image. heightw = image.widthout = list()for i in range(nb):
       pixel = image.getpixel((
            int(i*w/nb),
            int(h/2)))
        out.append(pixel[0]+pixel[1]+pixel[2])
   return out
```
#### In [4]:

```
# Limage utilisée ici nest vraiment pas idéale (png dillustration récupéré
# en ligne - saturation - image censée être monochromatique...)
```

```
# bref : à revoir avec une meilleure image - mas pas eu le temps de faire la manip sorry
img = Image.open("./images/diffraction.png")
img
```
## Out [4]:

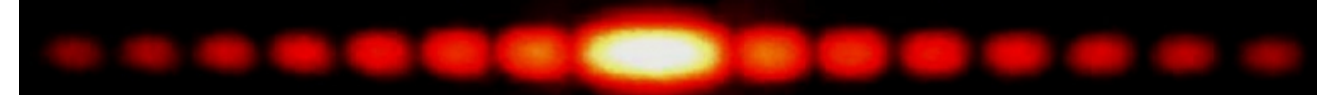

## In [5]:

```
values = get_values(img, NBVALS)
plt.figure (figsize = (10,8))
plt.plot(range(NBVALS), values,label="sumrgb")
plt.xlabel("lum")
plt.ylabel("fakeintensite")
plt.legend()
plt.grid()
plt.title ("Diffraction")
plt.show()
```
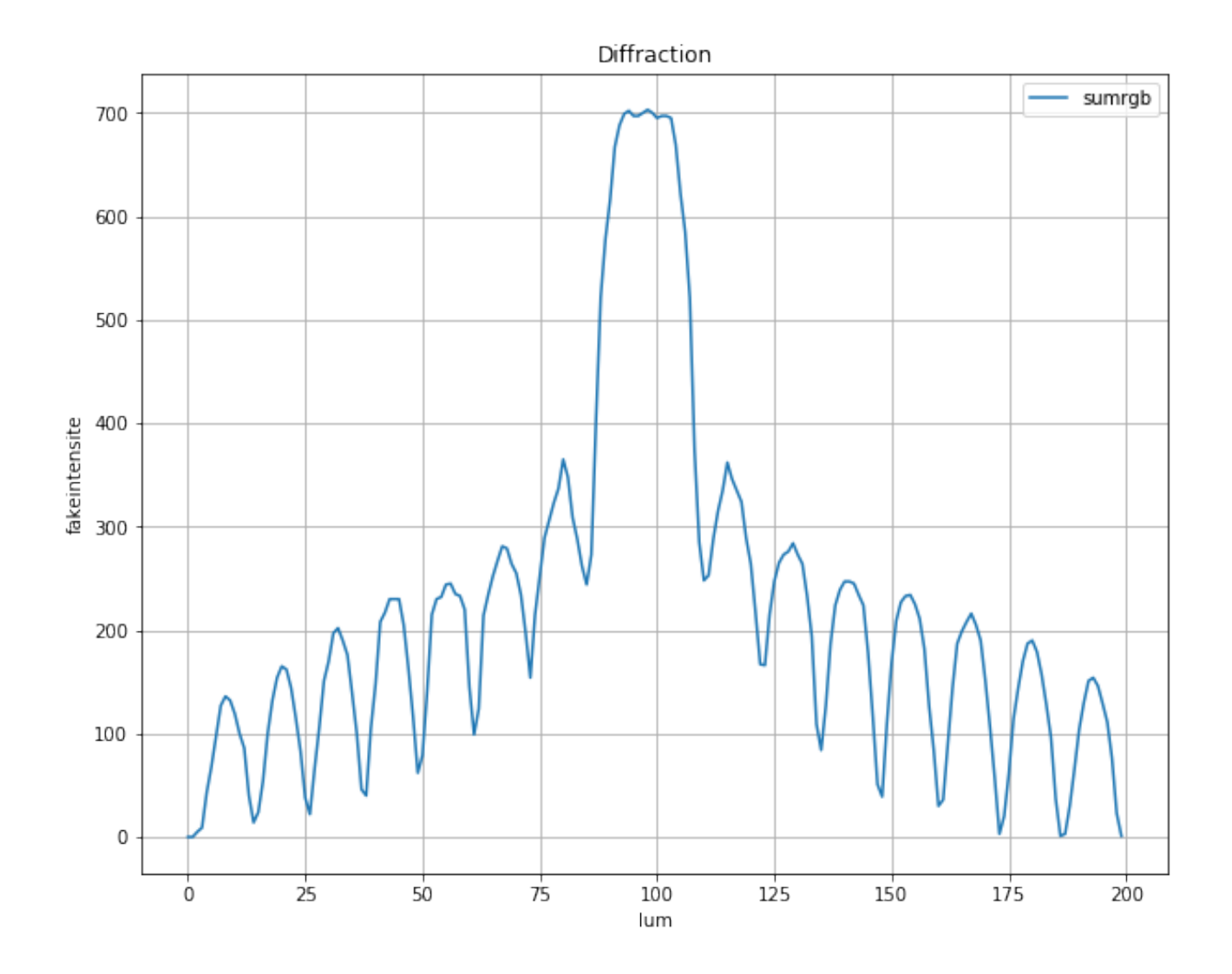

#### In [6]:

```
# Limage ci-dessous nest pas dune grande qualité non plus, désolé...
img = Image.open("./images/interferences.png")
img
```
### Out [6]:

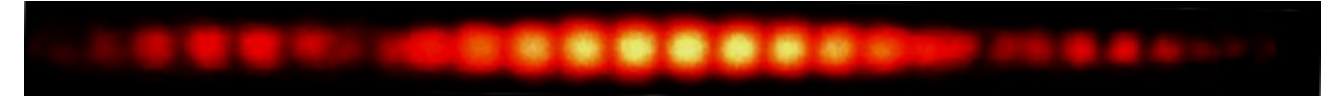

### In [7]:

```
values = get_values(img, NBVALS)
plt.figure (figsize = (10,8))
plt.plot(range(NBVALS), values,label="sumrgb")
plt.xlabel("lum")
plt.ylabel("fakeintensite")
```
plt.legend() plt.grid() plt.title ("Interférences") plt.show()

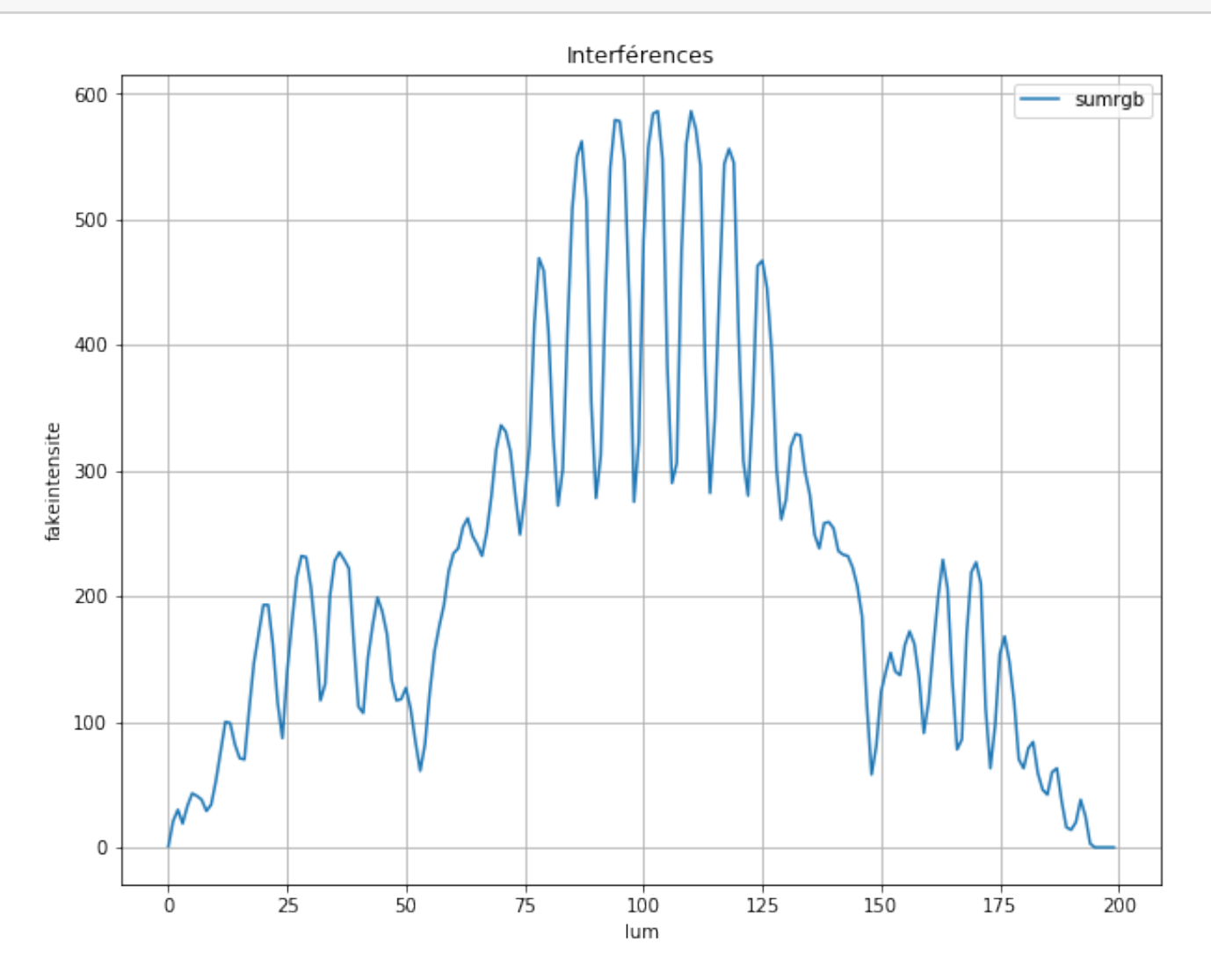

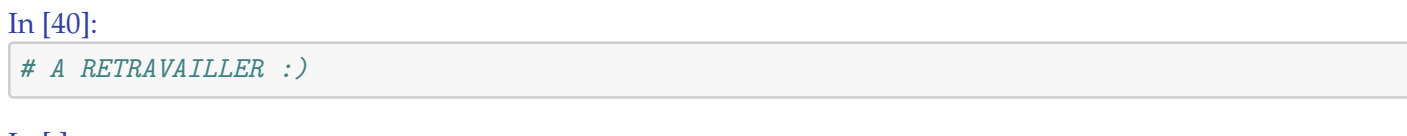

In [ ]: